## <span id="page-0-0"></span>**MapTac and NWS Alerts**

[Home >](https://confluence.juvare.com/display/PKC/User+Guides) [WebEOC >](https://confluence.juvare.com/display/PKC/WebEOC) [Guide - MapTac and NWS Alerts](#page-0-0)

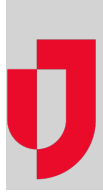

- **[Access and View NWS Alerts](https://confluence.juvare.com/display/PKC/Access+and+View+NWS+Alerts)**
- **[Manage Labels](https://confluence.juvare.com/display/PKC/Manage+Labels)**
- **[Manage NWS Markers](https://confluence.juvare.com/display/PKC/Manage+NWS+Markers)**
- **[Manage Shapes](https://confluence.juvare.com/display/PKC/Manage+Shapes)**
- **[MapTac NWS Overview](https://confluence.juvare.com/display/PKC/MapTac+NWS+Overview)**
- **[View and Print a Map](https://confluence.juvare.com/display/PKC/View+and+Print+a+Map)**

## **Helpful Links**

- [Juvare.com](http://www.juvare.com/)
- [Juvare Training Center](https://learning.juvare.com/)

[Announcements](https://confluence.juvare.com/display/PKC/WebEOC#PKCWebEOC-WebEOCAnnouncementsTab)

[Community Resources](https://confluence.juvare.com/display/PKC/WebEOC#PKCWebEOC-WebEOCCRTab)